#### Лекция 10

#### Алгоритмические языки и программирование

## Сложные структуры данных Связные списки

Часть 1

#### Структуры, ссылающиеся на struct node  $\widetilde{A}$  int x**;** struct node **\***next**; };**

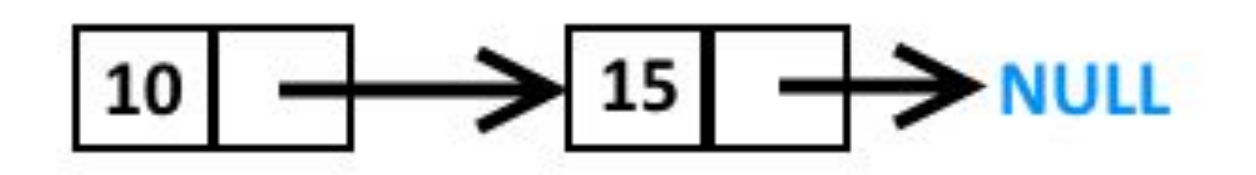

## Связный список

- Структура данных, представляющая собой конечное множество упорядоченных элементов (узлов), связанных друг с другом посредством указателей, называется связным списком.
- Каждый элемент связного списка содержит поле с данными, а также указатель на следующий и/или предыдущий элемент. Эта структура позволяет эффективно выполнять операции добавления и удаления элементов для любой позиции в последовательности.

### Недостатки связного списка

• Недостатком связного списка, как и других структур типа «список», в сравнении его с массивом, является отсутствие возможности работать с данными в режиме произвольного доступа, т. е. список – структура последовательно доступа, в то время как массив – произвольного.

## Односвязный список

• Каждый узел односвязного (однонаправленного связного) списка содержит указатель на следующий узел. Из одной точки можно попасть лишь в следующую точку, двигаясь тем самым в конец. Так получается своеобразный поток, текущий в одном направлении.

## Односвязный список

Каждый узел однонаправленного (односвязного) линейного списка (ОЛС) содержит одно поле указателя на следующий узел. Поле указателя последнего узла содержит нулевое значение

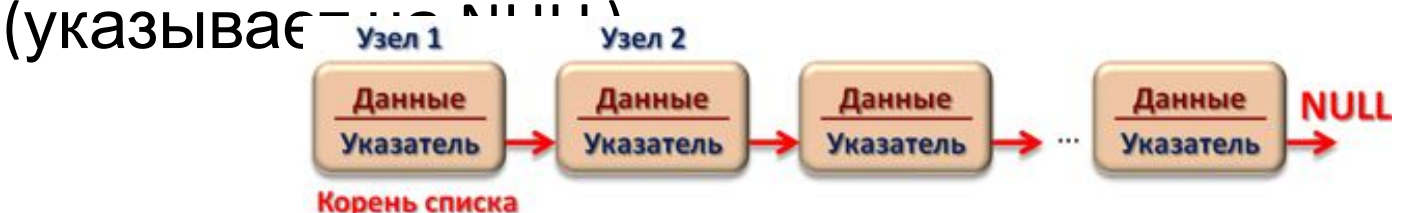

```
Узел ОЛС можно представить в виде структуры
{
   int field; // поле данных
   struct list *ptr; // указатель на следующий элемент
} list;
```
## Односвязный список

Основные действия, производимые над элементами ОЛС:

- Инициализация списка
- Добавление узла в список
- Удаление узла из списка
- Удаление корня списка
- Вывод элементов списка

## Инициализация ОЛС

```
Инициализация списка предназначена для
создания корневого узла списка, у которого поле
указателя на следующий элемент содержит
нулевое значение.
struct list * init(int a) // а- значение первого узла
{f} struct list *lst;
  // выделение памяти под корень списка
  lst = (struct list*)malloc(sizeof(struct list));
 lst->ptr = NULL; // это последний узел списка
 lst \rightarrow field = a; return(lst);
                                                Узел 1
}
```
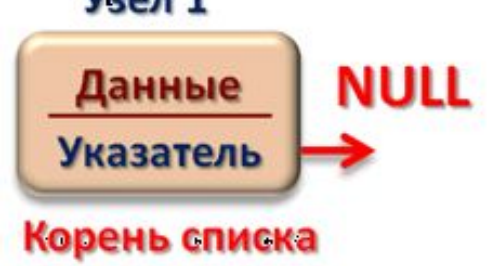

Функция добавления узла в список принимает два аргумента:

- Указатель на узел, после которого происходит добавление
- Данные для добавляемого узла.

#### Процедуру добавления узла можно отобразить следующей схемой:

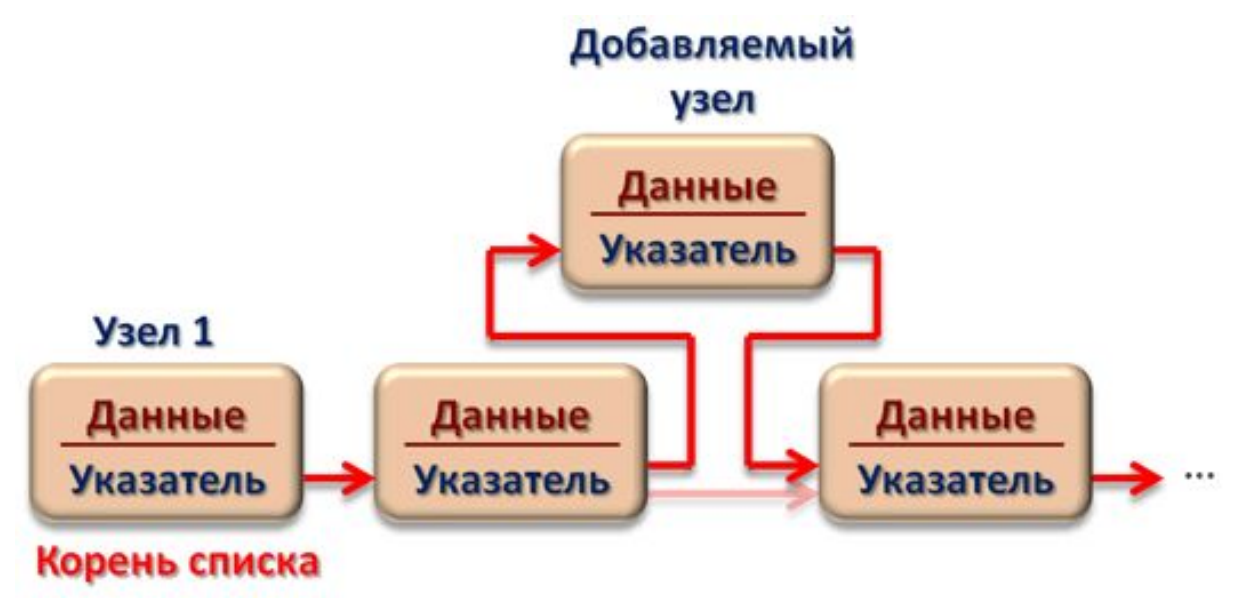

Добавление узла в ОЛС включает в себя следующие этапы:

- создание добавляемого узла и заполнение его поля данных;
- переустановка указателя узла, предшествующего добавляемому, на добавляемый узел;
- установка указателя добавляемого узла на следующий узел (тот, на который указывал предшествующий узел).

#### Таким образом, функция добавления узла в ОЛС имеет вид:

```
struct list * addelem(list *lst, int number)
{
   struct list *temp, *p;
  temp = (struct list*)malloc(sizeof(list));
  p = lst->ptr; // сохранение указателя на следующий узел
   lst->ptr = temp; // предыдущий узел указывает на создаваемый
  temp->field = number; // сохранение поля данных добавляемого узла
  temp->ptr = p; // созданный узел указывает на следующий элемент
  return(temp);
}
```
#### Возвращаемым значением функции является адрес добавленного узла.

# Удаление узла ОЛС

- В качестве аргументов функции удаления элемента ОЛС передаются указатель на удаляемый узел, а также указатель на корень списка.
- Функция возвращает указатель на узел, следующий за удаляемым.

# Удаление узла ОЛС

#### Удаление узла может быть представлено следующей схемой:

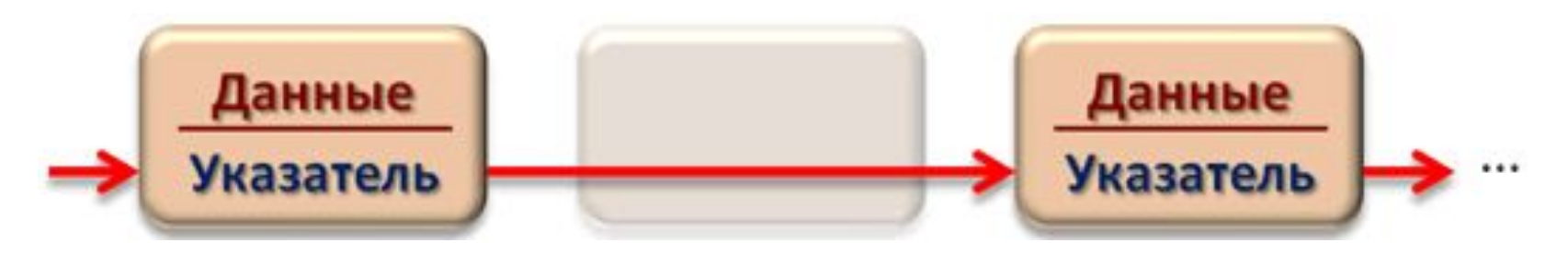

Удаление узла ОЛС включает в себя следующие этапы:

- установка указателя предыдущего узла на узел, следующий за удаляемым;
- освобождение памяти удаляемого узла.

# Удаление узла ОЛС

```
structQldC: deletelem(list *lst, list *root)
{
  struct list *temp;
  temp = root;
 while (temp->ptr != lst) // просматриваем список начиная с корня
  { // пока не найдем узел, предшествующий lst
    temp = temp->ptr;
  }
  temp->ptr = lst->ptr; // переставляем указатель
  free(lst); // освобождаем память удаляемого узла
  return(temp);
}
     Реализация удаления элемента
```
### Удаление корня списка

Функция удаления корня списка в качестве аргумента получает указатель на текущий корень списка. Возвращаемым значением будет новый корень списка - тот узел, на который указывает удаляемый корень.

```
struct list * deletehead(list *root)
{
   struct list *temp;
   temp = root->ptr;
   free(root); // освобождение памяти текущего корня
   return(temp); // новый корень списка
}
```
### Вывод элементов списка

В качестве аргумента в функцию вывода элементов передается указатель на корень списка. Функция осуществляет последовательный обход всех узлов с выводом их значений.

```
void listprint(list *lst)
\{ struct list *p;
  p = 1st;
   do {
     printf("%d ", p->field); // вывод значения элемента p
     p = p->ptr; // переход к следующему узлу
   } while (p != NULL);
}
```
Лабораторные работы

### Сортировка

- Напишите программу, которая из обычного массива, заполненного дробными числами, делает односвязный линейный список.
- Добавить в программу удаление всех элементов списка.

Входной массив: 0,50 0,90 1,90 9,90 7,00 6,90 8,70 7,20 5,50 9,00<br>Выходной массив: 0,50 0,90 1,90 9,90 7,00 6,90 8,70 7,20 5,50 9,00 Список очищен!

Process returned  $0$  ( $0 \times 0$ ) execution time :  $0.055$  s Press any key to continue.